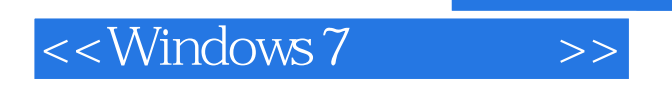

<<Windows 7 >>

- 13 ISBN 9787302295952
- 10 ISBN 7302295956

出版时间:2012-9

页数:469

extended by PDF and the PDF

http://www.tushu007.com

, tushu007.com

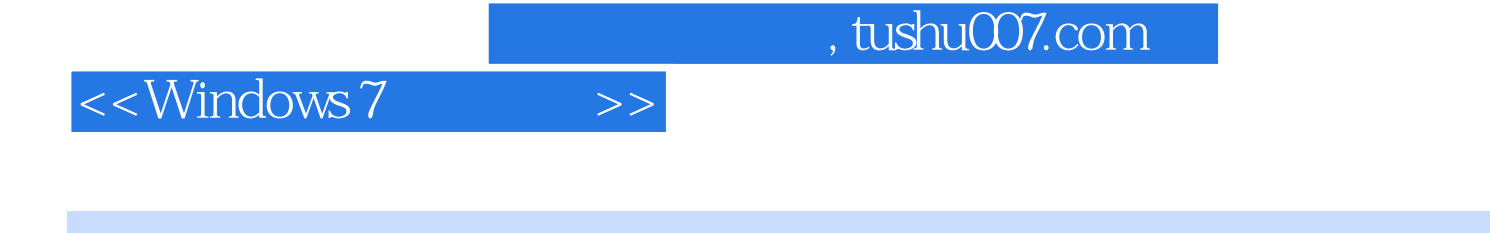

windows 7andows 7andows 7andows 7andows 7andows 7andows 7andows and wista

John Paul Mueller Windows Firewall

应用程序的用户账户控制(UAC)功能,细致地分析了通过组策略对象来使用Windows Firewall的方法

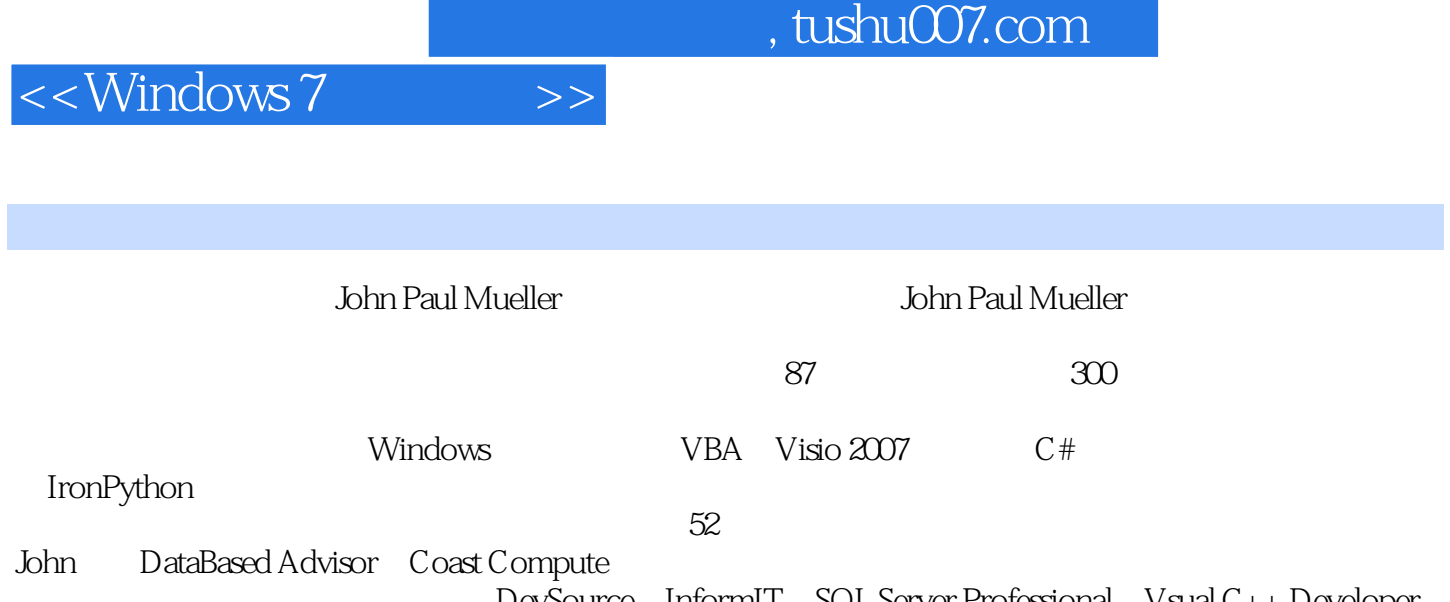

DevSource InformIT SQL Server Professional Vsual C++ Developer Hard Core VisualBasic asp.netPRO Software Test & Performance Visual Basic Developer  $John$ 

<<Windows 7

1 Windows 7 1 WindOWS 7 1.1 WindOWS 7 Vista 1.2  $1.21$  1.2.2  $1.23$ 1.3 Willdows xP 1.4 Windows PowerlsheU 2 1.5 windows 7 2 Windows 7 2.1 WindOWS 7 2.1.1 2.1.2  $21.3$  2.2  $22.1$   $2.2.2$  Windows 7 2.2.3 Windows XP 2.3 willdtows 7 3 NET 4.0 3.1 .NET 4031.1 2 31.2 3.1.2 3.1.3 Managed Extensibility Framework 3.1.4  $31.5$   $31.6$   $32$ .NET 4033 Windows 7 34 Willdows 7 Willdows 7 AMET 4033 Windows 7 4 4.1 Windows 7 4.1.1 4.1.2  $42$  4.2.1  $42$ 4.3  $\mu$  4.3.1 Microsoft.NET Framework Windows API.Code Pack 4.3.2 4.3.3 4.3.4 Code Pack 4.4 .NET 4.0 4.4.1 4.4.2 4.5 4.6 Windows 7 5 5.1  $51.1$   $51.2$   $51.3$   $51.4$   $52$  $5.21$   $5.22$   $5.23$   $5.3$   $5.3$   $5.3$   $5.3$   $5.4$   $5.5$  $\frac{32}{532}$   $\frac{533}{56}$   $\frac{533}{56}$   $\frac{561}{57}$   $\frac{562}{56}$  $56$  5.61  $562$ and the S.7 the S.7 windows 7 and Ribbon  $\sim$  6.1 Ribbori etter 6.1.1 Ribbon 1.2 Ribbon 6.1.3 Windows Ribbon 6.2 Ribbon 6.2 Office Ribbon 6.2.1 Office 6.2.2 Office Windows 7 6.3 Windows 7 Ribbon 6.3.1 Windows 7 Ribbon 6.3.2 6.4 6.4 Ribbon 6.3.2 Ribbon 6.4 and Ribbon 6.4 and Ribbon 6.4 and Ribbon 6.4 and Ribbon 6.4 and Ribbon 6.4 and Ribbon 6.4 and Ribbon 6.4 and Ribbon 6.4 and Ribbon 6.4 and Ribbo Windows 7 7 Ribbon 7.1 Ribbon 7.1.1 Windows 7 SDK 7.1.2 RibbonLib 7.1.3 7.1.4 Ribbon 7.1.5 7.2 WPF 用Ribbon 7.2.1 为WPF获取微软的Ribbon 7.2.2 配置WPF应用程序 7.2.3 定义WPF应用程序的Ribbon界面 7.2.4 WPF 7.3 Windows 7 8 Aero Glass 8.1 Aero Glass 8.2 Windows 7 8.2.1 Common File Dialog 8.2.2 Common File Dialogs 8.2.3 File Open 8.2.4 File Save 8.3 Windows 7 Task 8.3.1  $\begin{array}{ccc} \text{Task} & \text{8.3.2} & \text{Task} & \text{8.3.3} & \text{Task} & \text{8.3.4} & \text{8.4} \end{array}$  $84.1$   $84.2$  Extended Linguistic Services  $8.4.3$  $85$  Windows 7 9<sup>9</sup>  $9.2$  9.3 and  $9.3$   $9.3$   $9.31$  $9.32$   $9.33$   $9.33$   $9.4$  Windows 7 10 Windows 7 NT 10.1 NT 10.2 NT 10.2.1 ACL 10.2.2 10.2.3 ACE 10.3 Windows  $NT = 10.31$   $10.32$   $10.33$   $10.34$ 10.35 10.36 10.36 10.4 Windows 7 11 11.1 UAC 11.1.1 UAC 11.1.2 UAC 11.1.3 11.2 UAC 11.3 UAC 11.31 11.32  $11.4$  Windows 7  $12$   $12.1$ 12.1.1 Windows NT 12.1.2 NT 12.1.3 12.1.4  $12.1.5$   $12.1.6$   $12.2$   $12.3$   $12.31$ 12.3.2 12.3.3 12.4 12.4.1 ClickOnce Intranet 12.4.2 ClickOnce Intranet 12.4.3 ClickOnce Custom 12.5 12.6 Windows 7 13 13.1 13.1.1 13.1.1

 $<<$ Windows 7

 $131.2$  13.1.3  $131.4$  13.1.5 13.1.6 GPO 13.2 13.2.1 Automatic Update 13.2.2 13.2.3 13.3 AppLocker 13.3.1 AppLocker 13.3.2 AppLocker Demo 13.3.3 AppLocker 13.3.4 AppLocker 13.4 Windows 7 Windows 7  $14$  14.1  $142$   $-$  14.2.1  $14.2$ ServiceNative.CS 14.2.3 TriggerStartService 14.2.4 TriggerStartService 14.2.5 TriggerStartService 14.3 14.3.1 Power Management 14.3.2 14.3.3 14.4 14.4 https://www.flat.com/induction Restart 14.4.1 Application Restart 14.4.2 Application Restart 14.5 14.5 14.5 14.5.1 Network List<br>Network List Manager 14.6 Windows 7 Manager 14.5.2 Network List Manager 14.6 14.6 Windows 7 15 Windows 7 15.1 15.1.1 Known Folders 15.1.2 Known Folders 15.2 15.2 15.2.1 Non—Filesystem 15.2.2 Non—Filesystem 15.3 15.3 15.31 User—Defined Collection 15.3.2 15.3.3<br>15.4 Explorer Browser 15.4.1 Toolbox Explorer Browser 15.4.2 Explorer Brows 15.4.1 Toolbox Explorer Browser 15.4.2 Explorer Browser 15.4.3 Explorer Browser 15.5 15.5 Windows 7 16 Windows 7 64 16.1 64 16.2 64 16.3 决64位应用程序的开发问题 16.3.1 处理编程问题 16.3.2 访问Windows 7的注册表 16.3.3 承载陈旧的DLL文 16.4 64 16.4.1 Large—Number 16.4.2 Configuration Manager 16.4.3 Large—Number 1644 Large—Number 165 Windows 7 17  $W$ indows  $7 \hspace{2.5cm} 17.1 \hspace{2.5cm} 17.2$ 17.2.1 17.2.2 17.2.3 17.2.4 17.2.5 17.2.5 17.3 https://www.math.org/2012/07/23.1 Parallel 17.3.2 Parallel Process 17.3.3 Parallel Process and 17.3.4 Parallel Process and 17.4 Windows 7 18 181 18.1 18.1 18.1 18.1.2 18.2 18.2.1 Get Sensors 18.2.2 Get Sensors 18.3 18.3.1 Geosense for Windows 18.3.2 Get Location 18.3.3 18.3.4 18.3.5 Geosense for Windows 18.3.6 18.3.6 18.5 Windows 7 19 Windows XP 19.1 Windows XP 19.1.1 19.1.2 19.1.2 Compatibility Troubleshooter 19.1.4 **19.1.5** 19.1.6 **19.1.6** 19.2 Windows XP 19.2.1 Windows XP 19.2.2 Windows XP  $XP = 19.23$  19.3 Windows XP 19.3.1 19.3.2 **19.3.3** 19.3.3 19.4 Windows 7 ……

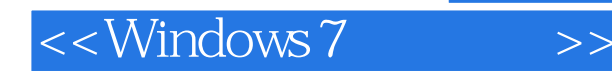

## , tushu007.com

 $\blacksquare$ Port $\blacksquare$ ata Win32 API PortDataPtr MarshaLAllocHGlobal Marshal.SizeOf SERVICE TRIGGER SPECIFIC DATA ITEM  $\frac{1}{\sqrt{2}}$  size of PortData Marshal.StructureToPtr PortData PortDataPtr  ${\rm false}$ FIREWALL\_PORT\_OPEN\_GUID Guid
Buid
Company PortData
<sub>n</sub>
<sub>P</sub>ortData
<sub>n</sub>
<sub>n</sub>
<sub>n</sub>
Marshal.AllocHGlobal Marshal.StructureToPtr SERVICE\_TRIGGER StartTrigger  $4$ StartTrigger.dwTriggerType SERVICE\_TRIGGER\_TYPE\_FIREWALL\_PORT\_EVENT<br>StartTrigger.dwAction SERVICE\_T SERVICE\_TRIGGER\_ACTION\_SERVICE\_START StartTrigger.pTriggerSubtype FirewallPortOpen StartTrigger.pDataItems PortDataPtr StartTrigger.cDataItems Win32 API PortDataPtr

ServiceTriggersPtr

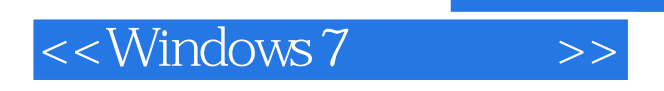

《Windows 7高级编程》深入研究了微软自Vista以来修改的各种元素,以及微软根据用户需求添加的

, tushu007.com

John Paul Mueller Windows Firewall

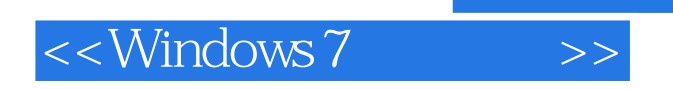

本站所提供下载的PDF图书仅提供预览和简介,请支持正版图书。

更多资源请访问:http://www.tushu007.com

 $,$  tushu007.com